## DICHIARAZIONE SOSTITUTIVA DI ATTO DI NOTORIETÀ PER CONFERIMENTO DI INCARICO (art. 47 D.P.R. 445|2OOO)

 $\frac{\partial \Phi}{\partial \phi}$ 

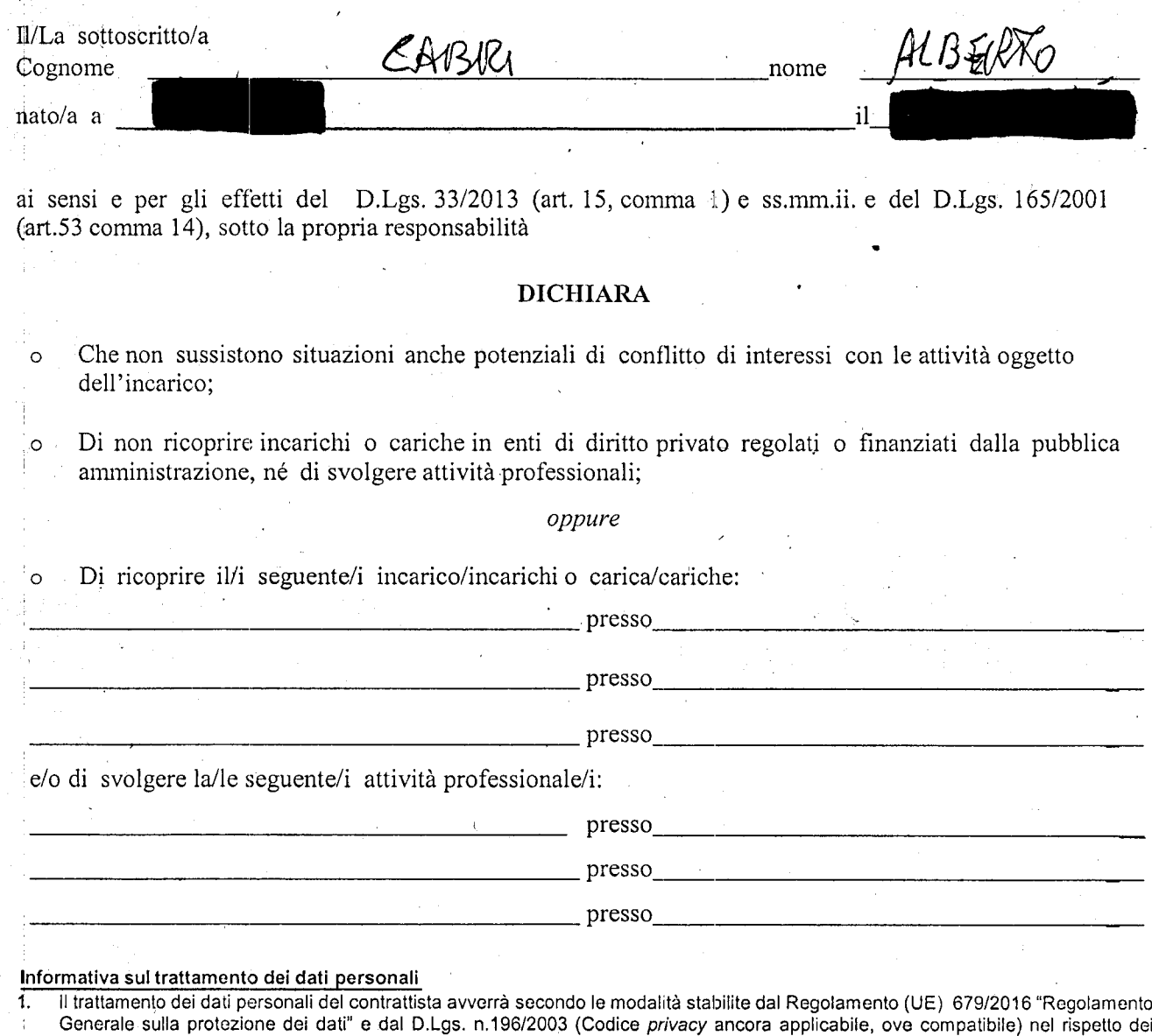

- principi di liceità, correttezza, trasparenza, limitazione della finalità, minirnizzazione dei dati, esattezza, limitazi one della conservazione, integrità, riservatezza e responsabilizzazione.
- 2. I dati personali saranno trattati all'interno dell'Ateneo dai soggetti autorizzati dal titolare. I diritti degli interessati sono disciplinati dagli artt, 12-23 del citato regolamento UE.<br>3. Qualora i dati forniti rientrino fra le
	- Qualora i dati forniti rientrino fra le categorie particolari di dati personali di cui all'art. 9 del Regolamento (UE) 679/2016, "Regolamento Generale sulla protezione dei dati" (cosiddetti dati "sensibili" previsti dal D.lgs n. 196/2003), il sottoscritto/la sottoscritta autorizza l'Università degli Studi di Genova al loro trattamento.

Atto di autorizzazione al trattamento dei dati persgnali, patto di riservatezza ed istruzioni

ll sottoscritto/La sottoscritta dichiara, altresì, di aver preso visione dell'allegato A) "Atto di autorizzazione al trattamento dei dati personali, patto di riservatezza e relative istruzioni", disponibile all'indirizzo https://intranet.unige.it/privacy.

2022 Data  $\frac{1}{2}$ 

Firma